<span id="page-0-0"></span> $§1$  $\,$ err<br><br/>-symbols<br>-ph<br>-th Grammar

# 1. Copyright.

Copyright  $\odot$  Dave Bone 1998 - 2015

# COPYRIGHT 1

#### <span id="page-1-0"></span>2.  $err\_symbols\_ph\_th$  Thread.

Parse the error terminal definitions. As all terminal vocabulary symbols have the same source template, TH\_term\_def\_ph is used to parse individually each symbol. Example of an error vocabulary to parse:

```
/*
file: errsym.txt
Why: error symbols vocabulary to parse.
Note:
error-symbols is shown for clarity.
It is the keyword trigger that calls this grammar.
Parsed is comments onwards.
*/
error-symbols
// comments
(file-name yacco2_err_symbols
,name-space NS_yacco2_err_symbols)
{
"nested files exceeded"
(sym-class Err_nested_files_excded {
user-declaration
 public:
 Err_nested_files_excded(yacco2::INT Nested_file_cnt,std::string& File_name);
  yacco2::INT nested_cnt(){return nested_cnt_;};
  std::string* file_exceeded(){return &file_exceeded_;};
 private:
  yacco2::INT nested_cnt_;
  std::string file_exceeded_;
 ***
 user-implementation
 Err_nested_files_excded::
 Err_nested_files_excded(yacco2::INT Nested_cnt,std::string& File_name)
  T_CTOR("nested files excded",T_Enum::T_Err_nested_files_excded_,0,false,false)
  {nested_cnt_ = Nested_cnt;file_exceeded_ += File_name.c_str();}
 ***
}
)
"no end-of-code" (sym-class Err_no_end_of_code)
"no cmd-lne-data" (sym-class Err_no_cmd_lne_data)
"no filename" (sym-class Err_no_filename)
                     ...
}
```
3. Fsm Cerr symbols ph th class.

## 4. Cerr symbols ph th constructor directive.

```
\langle Cerr symbols ph th constructor directive 4 \rangle \equiverror\_symbols\_phrase = 0;
```
<span id="page-2-0"></span>

# 5. Cerr\_symbols\_ph\_th op directive.

```
\langle Cerr symbols ph th op directive 5 \rangle \equivif (error\_symbols\_phrase \neq 0) {
     delete error_symbols_phrase_;
     error\_symbols\_phrase = 0;}
  error\_symbols\_phrase = new T\_error\_symbols\_phrase;error\_symbols\_phrase\_ \neg set\_rc(\ast parser\_ \neg start\_token\_ , \verb!\_\_FILE\_ , \verb!\_\_LINE\_ ; \verb!};AST * t = new AST(*error\_symbols\_phrase_-);error\_symbols\_phrase\_rphrase\_tree(t);
```
# 6. Cerr symbols ph th user-declaration directive.

 $\langle$  Cerr\_symbols\_ph\_th user-declaration directive 6  $\rangle \equiv$ public: T\_error\_symbols\_phrase \* error\_symbols\_phrase\_;

# 7. Cerr symbols ph th user-prefix-declaration directive.

```
\langle Cerr_symbols_ph_th user-prefix-declaration directive \langle \rangle \equiv
```

```
using namespace NS<sub>-yacco2-terminals;</sub>
#include "lint_balls.h"
#include "identifier.h"
#include "term_def_ph.h"
#include "c_string.h"
```
8. Rerror\_symbols\_phrase rule.

```
Rerror_symbols_phrase
```
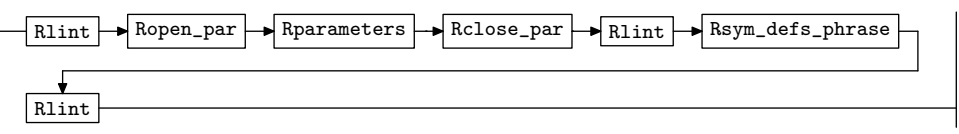

 $\langle$  Rerror symbols phrase subrule 1 op directive  $8 \rangle \equiv$ 

 $Cerr \text{-} symbols\_\text{-}ph\_th * fsm = ( \text{ } Cerr\text{-}symbols\_\text{-}ph\_th * ) \text{ } rule\_\text{-}info\_\text{-}parser\_\text{-}fsm\_thl\_\text{-};$  $RSVP(fsm\rightarrow error\_symbols\_phrase\_);$  $fsm\rightarrow error\_symbols\_phrase_ = 0;$ 

9. Ropen\_par rule.

Ropen\_par

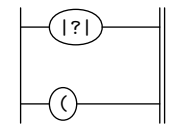

### <span id="page-3-0"></span>4 ROPEN\_PAR'S SUBRULE 1 err symbols ph th Grammar  $\S10$

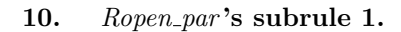

$$
\left|\begin{array}{c}\hline\text{13}\end{array}\right|
$$

 $\langle$  Ropen par subrule 1 op directive 10  $\rangle \equiv$  $CAbs\_lr1$ -sym  $*$  sym = new  $Err$ -no-open-parenthesis;  $sym \textcolor{red}{~-set\_rc}(\textcolor{red}{~*rule\_info\_}.parser \textcolor{red}{~-} \textcolor{red}{~-current\_token}\textcolor{red}{~(~)}, \textcolor{red}{\_\_FILE\_}, \textcolor{red}{\_\_LINE\_}\textcolor{red}{~)}.$  $RSVP(sym);$  $rule\_info\_\_parset\_\preceq step\_parse(\mathit{true});$ 

11. Rclose\_par rule.

Rclose\_par

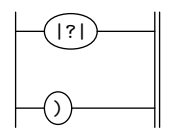

12. Rclose\_par's subrule 1.

$$
\left|\begin{matrix}\hline{(\cdot)}\\[-1.5mm]1\end{matrix}\right|
$$

 $\langle$  Rclose par subrule 1 op directive  $12 \rangle \equiv$  $CAbs\_lr1-sym * sym = new Err-no\_close\_parenthesis;$  $sym \neg set\_rc \big( * rule\_info \dots \textit{parser} \_\neg current\_token\big(\big), \texttt{\_{}--FILE \_{}}, \texttt{\_{}--LINE \_{}});$  $RSVP(sym);$  $rule\_info\_\_parser\_\rightarrow set\_stop\_parse(true);$ 

## 13. Rparameters rule.

### Rparameters

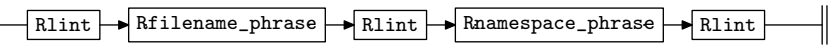

14. Rfilename\_phrase rule.

Rfilename\_phrase

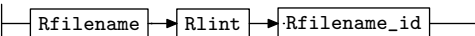

# 15. Rfilename phrase user-declaration directive.

 $\langle$  Rfilename phrase user-declaration directive 15  $\rangle \equiv$ public: T\_file\_name \* filename\_;

## 16. Rfilename rule.

Rfilename

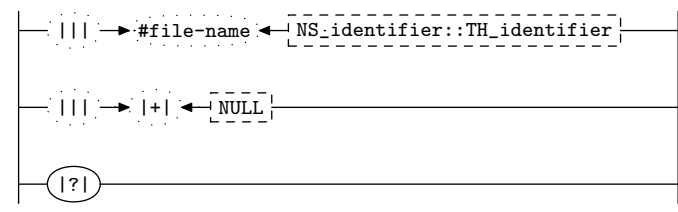

17. Rfilename's subrule 2.

$$
\begin{array}{c}\n\begin{array}{c}\n\hline\n\end{array} \\
\begin{array}{c}\n\hline\n\end{array} \\
\begin{array}{c}\n1 \\
1\n\end{array}\n\end{array}
$$

 $\langle$  Rfilename subrule 2 op directive  $17 \rangle \equiv$  $sf\neg p2 \rightarrow set\_auto\_delete(true);$  $CAbs\_lr1\_sym * sym = new Err.no\_filename\_present;$  $sym \rightarrow set\_rc$  (\* $sf \rightarrow p2$ <sub>--</sub>, \_\_FILE\_\_, \_\_LINE\_\_);  $RSVP(sym);$  $rule\_info\_\_parset\_\preceq step\_parse(true);$ 

18. Rfilename 's subrule 3.

|?| 1

 $\langle$  Rfilename subrule 3 op directive 18 $\rangle \equiv$ 

 $CAbs\_lr1$ \_sym  $*$  sym = new  $Err\_no\_filename\_present;$  $sym \textcolor{red}{~-set\_rc}(\textcolor{red}{~*rule\_info\_}.parser \textcolor{red}{~-} \textcolor{red}{~-current\_token}\textcolor{red}{~(~)}, \textcolor{red}{\_\_FILE\_}, \textcolor{red}{\_\_LINE\_}\textcolor{red}{~)}.$  $RSVP(sym);$  $rule\_info\_\_parser\_\rightarrow set\_stop\_parse(true);$ 

19. Rfilename\_id rule.

Rfilename\_id

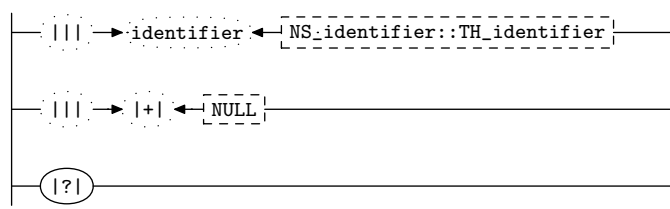

20. Rfilename\_id's subrule 1.

$$
\begin{array}{c}\n- ||| \rightarrow \text{identity} \rightarrow \text{N} \text{s}\n\end{array}
$$

 $\langle$  Rfilename id subrule 1 op directive 20 $\rangle \equiv$ 

 $Cerr \text{-} symbols\_\text{-}ph\_th * fsm = ( \text{ } Cerr\text{-} symbols\_\text{-}ph\_th * ) \text{ } rule\_\text{-}info\_\text{-}parser\_\text{-}fsm\_tbl\_\text{-};$  $fsm\rightarrow error\_symbols\_phrase\rightarrow filename\_id(sf\rightarrow p2\ldots);$ 

21. Rfilename\_id's subrule 2.

 $||| \rightarrow |+| \rightarrow ||$ NULL 1 2 3

 $\langle$  Rfilename id subrule 2 op directive 21 $\rangle \equiv$  $sf\neg p2 \rightarrow set\_auto\_delete(true);$  $CAbs\_lr1 \_sym * sym = \mathbf{new} \ Err\_no\_filename\_id\_present;$  $sym \rightarrow set\_rc$  (\* $sf \rightarrow p2$ <sub>--</sub>, \_\_FILE\_\_, \_\_LINE\_\_);  $RSVP(sym);$  $rule\_info\_\_parset\_\preceq step\_parse(true);$ 

<span id="page-4-0"></span>§17 err symbols ph th Grammar RFILENAME 'S SUBRULE 2 5

#### <span id="page-5-0"></span>6 RFILENAME\_ID'S SUBRULE 3 err\_symbols\_ph\_th Grammar  $\S 22$

22. Rfilename\_id's subrule 3.

|?| 1

 $\langle$  Rfilename id subrule 3 op directive 22 $\rangle \equiv$ 

 $CAbs\_lr1 \_sym * sym = new Err.no\_filename\_id\_present;$  $sym \textcolor{red}{~-set\_rc}(\textcolor{red}{~*rule\_info\_}.parser \textcolor{red}{~-} \textcolor{red}{~-current\_token}\textcolor{red}{~(~)}, \textcolor{red}{\_\_FILE\_}, \textcolor{red}{\_\_LINE\_}\textcolor{red}{~)}.$  $RSVP(sym);$  $rule\_info\_\_parset\_\preceq step\_parse(\mathit{true});$ 

23. Rnamespace\_phrase rule.

Rnamespace\_phrase

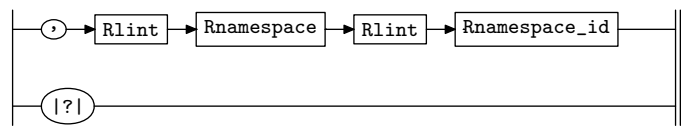

24. Rnamespace phrase 's subrule 2.

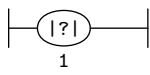

```
\langle Rnamespace phrase subrule 2 op directive 24\rangle \equivCAbs\_lr1 \textit{-sym} * sym = \textbf{new} \ Err\textit{-no} - commapresent;
```
sym~ set rc(∗rule info .parser ~ current token( ), \_\_FILE\_\_, \_\_LINE\_\_);  $RSVP(sym);$ 

 $rule\_info\_\_parser\_\rightarrow set\_stop\_parse(true);$ 

## 25. Rnamespace rule.

Rnamespace

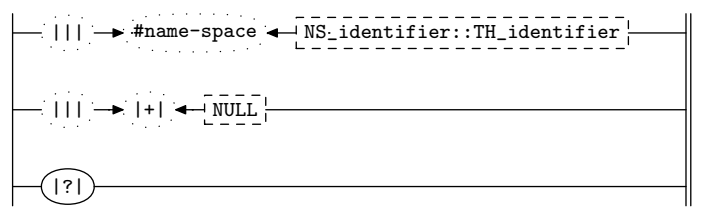

26. Rnamespace 's subrule 2.

$$
\left|\frac{\mathbf{1} \cdot \mathbf{1} \cdot \mathbf{
$$

 $\langle$  Rnamespace subrule 2 op directive 26 $\rangle \equiv$  $sf\neg p2 \rightarrow set\_auto\_delete(true);$  $CAbs\_lr1 \textit{--sym} * sym = \textbf{new} \ Err\textit{--no}\textit{-}namespace\_present;$  $sym \rightarrow set\_rc$  (\* $sf \rightarrow p2$ <sub>--</sub>, \_\_FILE\_\_, \_\_LINE\_\_);  $RSVP(sym);$  $rule\_info\_\_parset\_\preceq step\_parse(true);$ 

<span id="page-6-0"></span>27. Rnamespace 's subrule 3.

|?| 1

 $\langle$  Rnamespace subrule 3 op directive 27 $\rangle \equiv$ 

 $CAbs\_lr1$ -sym  $*$  sym = new  $Err\_no\_namespace\_present;$  $sym \textcolor{red}{~-set\_rc}(\textcolor{red}{~*rule\_info\_}.parser \textcolor{red}{~-} \textcolor{red}{~-current\_token}\textcolor{red}{~(~)}, \textcolor{red}{\_\_FILE\_}, \textcolor{red}{\_\_LINE\_}\textcolor{red}{~)}.$  $RSVP(sym);$  $rule\_info\_\_parset\_\preceq step\_parse(\mathit{true});$ 

28. Rnamespace id rule.

Rnamespace\_id

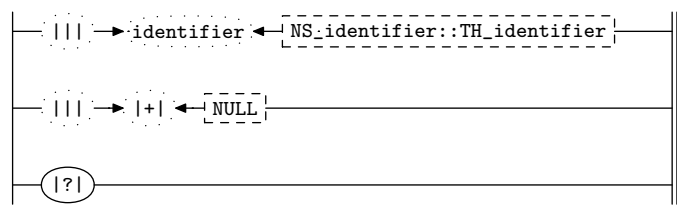

29. Rnamespace\_id's subrule 1.

$$
\begin{array}{c}\n\begin{array}{c}\n\hline\n\end{array}\n\end{array}
$$

 $\langle$  Rnamespace id subrule 1 op directive 29  $\rangle \equiv$  $Cerr\_symbols\_ph\_th * fsm = (Cerr\_symbols\_ph\_th * ) rule\_info \dots parser \_5rm\_th\_th$ ;  $fsm\rightarrow error\_symbols\_phrase\rightarrow namespace\_id(sf\rightarrow p2\ldots);$ 

30. Rnamespace id 's subrule 2.

 $||| \rightarrow |+| \rightarrow ||$ NULL 1 2 3

 $\langle$  Rnamespace id subrule 2 op directive 30  $\rangle \equiv$  $sf\neg p2 \rightarrow set\_auto\_delete(true);$  $CAbs\_lr1 \_sym * sym = new Err.no\_namespace_id\_present;$  $sym \rightarrow set\_rc$  (\* $sf \rightarrow p2$ <sub>--</sub>, \_\_FILE\_\_, \_\_LINE\_\_);  $RSVP(sym);$  $rule\_info\_\_parser\_\rightarrow set\_stop\_parse(true);$ 

31. Rnamespace\_id's subrule 3.

$$
\left|\begin{matrix}\hline{(\cdot)}\\1\end{matrix}\right|
$$

 $\langle$  Rnamespace id subrule 3 op directive 31 $\rangle \equiv$ 

 $CAbs\_lr1\_sym * sym = new Err.no_namespace_id\_present;$  $sym \textcolor{red}{~-set\_rc}(\textcolor{red}{~*rule\_info\_}.parser \textcolor{red}{~-} \textcolor{red}{~-current\_token}\textcolor{red}{~(~)}, \textcolor{red}{\_\_FILE\_}, \textcolor{red}{\_\_LINE\_}\textcolor{red}{~)}.$  $RSVP(sym);$  $rule\_info\_\_parset\_\preceq step\_parse(true);$ 

## <span id="page-7-0"></span>8 RSYM\_DEFS\_PHRASE RULE err\_symbols\_ph\_th Grammar  $\S 32$

### 32. Rsym\_defs\_phrase rule.

#### Rsym\_defs\_phrase

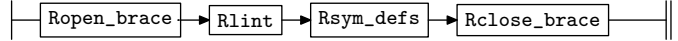

# 33. Rsym\_defs rule.

Rsym\_defs

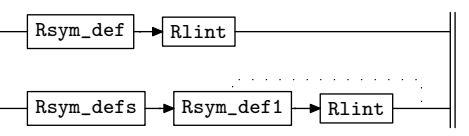

### 34. Rsym\_def rule.

Note: trapped explicitly are directives that are improper within this context.

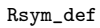

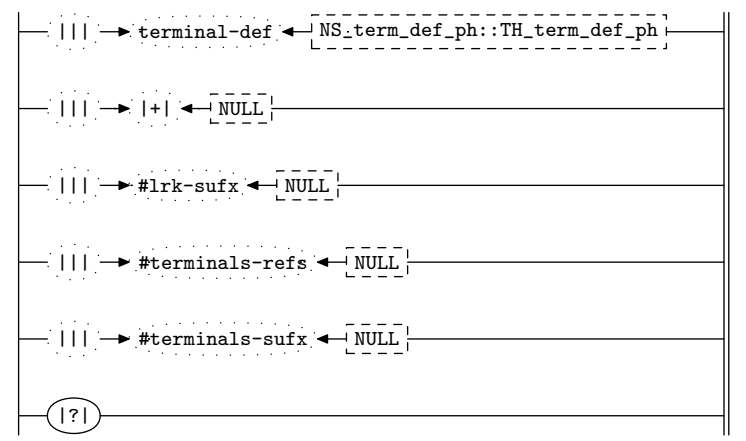

35.  $Rsym\_def$ 's subrule 1.

$$
\begin{array}{c}\n\begin{array}{|c|c|c|c|c|}\n\hline\n\end{array} & \begin{array}{|c|c|c|c|c|}\n\hline\n\end{array} & \begin{array}{|c|c|c|c|}\n\hline\n\end{array} & \begin{array}{|c|c|c|}\n\hline\n\end{array} & \begin{array}{|c|c|c|}\n\hline\n\end{array} & \begin{array}{|c|c|}\n\hline\n\end{array} & \begin{array}{|c|c|}\n\hline\n\end{array} & \begin{array}{|c|c|}\n\hline\n\end{array} & \begin{array}{|c|c|}\n\hline\n\end{array} & \begin{array}{|c|c|}\n\hline\n\end{array} & \begin{array}{|c|c|}\n\hline\n\end{array} & \begin{array}{|c|c|}\n\hline\n\end{array} & \begin{array}{|c|c|}\n\hline\n\end{array} & \begin{array}{|c|c|}\n\hline\n\end{array} & \begin{array}{|c|c|}\n\hline\n\end{array} & \begin{array}{|c|c|}\n\hline\n\end{array} & \begin{array}{|c|c|}\n\hline\n\end{array} & \begin{array}{|c|c|}\n\hline\n\end{array} & \begin{array}{|c|c|}\n\hline\n\end{array} & \begin{array}{|c|c|}\n\hline\n\end{array} & \begin{array}{|c|c|}\n\hline\n\end{array} & \begin{array}{|c|c|}\n\hline\n\end{array} & \begin{array}{|c|c|}\n\hline\n\end{array} & \begin{array}{|c|c|}\n\hline\n\end{array} & \begin{array}{|c|c|c|}\n\hline\n\end{array} & \begin{array}{|c|c|c|}\n\hline\n\end{array} & \begin{array}{|c|c|c|}\n\hline\n\end{array} & \begin{array}{|c|c|c|}\n\hline\n\end{array} & \begin{array}{|c|c|c|}\n\hline\n\end{array} & \begin{array}{|c|c|c|}\n\hline\n\end{array} & \begin{array}{|c|c|c|}\n\hline\n\end{array} & \begin{array}{|c|c|c|}\n\hline\n\end{array} & \begin{array}{|c|c|c|
$$

 $\langle$  Rsym\_def subrule 1 op directive 35  $\rangle \equiv$  $Cerr \text{-} symbols\_\text{-}ph\_th * fsm = ( \text{ } Cerr\text{-}symbols\_\text{-}ph\_th * ) \text{ } rule\_\text{-}info\_\text{-}parser\_\text{-}fsm\_thl\_\text{-};$  $sf\neg p2 \rightarrow classification(T-terminal\_def::err);$  $\emph{CAbs\_lr1} \emph{-sym} * r = \emph{fsm-error\_symbols} \emph{-phrase\_add\_t_to\_alphabet}\normalsize(\emph{sf-} \emph{-p2},\emph{rule\_info}\emph{-}.parse\emph{-}.)}$ if  $(r \equiv 0)$  return;  $RSVP(r);$  $rule\_info\_\_parset\_\preceq step\_parse(true);$ 

36. Rsym def 's subrule 2.

$$
\begin{array}{c}\n\begin{array}{c}\n\hline\n\end{array} \\
\begin{array}{c}\n\hline\n\end{array} \\
\begin{array}{c}\n1 \\
1\n\end{array}\n\end{array}
$$

 $\langle$  Rsym\_def subrule 2 op directive 36  $\rangle \equiv$  $\mathsf{RSVP}\big(\mathit{sf}\text{-}\mathit{p2}\text{...}\big);$  $rule\_info\_\_parser\_\rightarrow set\_stop\_parse(true);$ 

<span id="page-8-0"></span>
$$
\begin{array}{c}\n- ||| \rightarrow \text{Hirk-sufx} \leftarrow \text{NULL} \\
1 \qquad 2 \qquad 3\n\end{array}
$$

 $\langle$  Rsym\_def subrule 3 op directive 37 $\rangle \equiv$  $sf\neg p2 \rightarrow set\_auto\_delete(true);$  $CAbs\_lr1 \textit{ }.sym * sym = \textbf{new}$   $Err\_improper\_divective$ ;  $sym \rightarrow set\_rc$  (\* $sf \rightarrow p2$ <sub>--</sub>, \_\_FILE\_\_, \_\_LINE\_\_);  $RSVP(sym);$  $rule\_info\_\_parset\_\preceq step\_parse(true);$ 

38.  $Rsym\_def$ 's subrule 4.

$$
\begin{array}{c}\n\begin{array}{c}\n\hline\n\end{array}\n\end{array}
$$

 $\langle$  Rsym\_def subrule 4 op directive 38 $\rangle \equiv$  $sf\neg p2 \rightarrow set\_auto\_delete(true);$  $CAbs\_lr1$ -sym  $*$  sym = new  $Err$ -improper-directive;  $sym \rightarrow set\_rc$  (\* $sf \rightarrow p2$ <sub>--</sub>, \_\_FILE\_\_, \_\_LINE\_\_);  $RSVP(sym);$  $rule\_info\_\_parset\_\preceq step\_parse(\mathit{true});$ 

39.  $Rsym\_def$ 's subrule 5.

$$
\left|\frac{\text{min}}{1}\right| \rightarrow \text{#terminals-sufx} \leftarrow \boxed{\text{NULL}}{\text{3}}
$$

 $\langle$  Rsym\_def subrule 5 op directive 39  $\rangle \equiv$  $sf\neg p2 \rightarrow set\_auto\_delete(true);$  $CAbs\_lr1$ -sym  $*$  sym = new  $Err$ -improper-directive;  $sym \rightarrow set\_rc$  (\* $sf \rightarrow p2$ <sub>--</sub>, \_\_FILE\_\_, \_\_LINE\_\_);  $RSVP(sym);$  $rule\_info\_\_parser\_\rightarrow set\_stop\_parse(true);$ 

40.  $Rsym\_def$ 's subrule 6.

$$
\left|\begin{matrix}\hline{(\cdot)}\\1\end{matrix}\right|
$$

 $\langle$  Rsym\_def subrule 6 op directive 40  $\rangle \equiv$  $CAbs\_lr1\_sym * sym = new Err\_no\_sym\_defs\_present;$  $sym\text{-}set\_rc(\text{*}rule\_info\_\text{-}parser\_\text{-}current\_token(),\_\text{-}FILE\_\text{-},\_\text{-}LINE\_\text{-});$  $RSVP(sym);$  $rule\_info\_\_parser\_\rightarrow set\_stop\_parse(true);$ 

# <span id="page-9-0"></span>10 RSYM\_DEF1 RULE err symbols ph th Grammar  $\S$ 41

### 41. Rsym\_def1 rule.

### Rsym\_def1

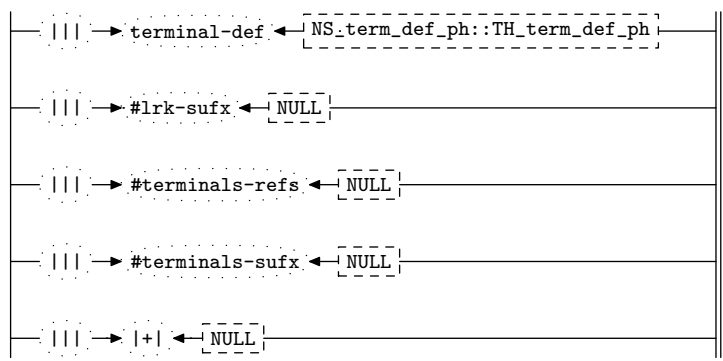

### 42. Rsym\_def1's subrule 1.

$$
\left|\longrightarrow \text{terminal-def} \leftarrow \text{NS-term def} \leftarrow \text{NS-term def} \leftarrow \text{min} \leftarrow \left\lfloor \frac{1}{1} \right\rfloor
$$

# $\langle$  Rsym\_def1 subrule 1 op directive 42 $\rangle \equiv$

 $Cerr \text{-} symbols\_\text{-}ph\_th * fsm = ( \text{ } Cerr\text{-}symbols\_\text{-}ph\_th * ) \text{ } rule\_\text{-}info\_\text{-}parser\_\text{-}fsm\_tbl\_\text{-};$  $sf\neg p2 \rightarrow classification(T-terminal\_def::err);$  $\label{eq:chs_lf} CAbs\_lr1\_sym*r = fsm \mbox{-}error\_symbols\_phrase \mbox{-}add\_t\_to\_alphabet\,(sf \mbox{-}p2\mbox{-}, rule\_info \mbox{-}.parse \mbox{-};$ if  $(r \equiv 0)$  return;  $RSVP(r);$  $rule\_info\_\_parser\_\rightarrow set\_stop\_parse(true);$ 

## 43. Rsym\_def1's subrule 2.

$$
\left|\frac{\text{min} \rightarrow \text{#1rk-sufx} \leftarrow \text{NULL}}{2}\right|
$$

 $\langle$  Rsym\_def1 subrule 2 op directive 43  $\rangle \equiv$  $sf\neg p2 \rightarrow set\_auto\_delete(true);$  $CAbs\_lr1 \_sym * sym = new Err$  improper\_directive;  $sym \rightarrow set\_rc$  (\* $sf \rightarrow p2$ --, \_\_FILE\_\_, \_\_LINE\_\_);  $RSVP(sym);$  $rule\_info\_\_parser\_\rightarrow set\_stop\_parse(true);$ 

## 44. Rsym\_def1's subrule 3.

$$
\begin{array}{c}\n \begin{array}{c}\n \begin{array}{c}\n \end{array}\n \begin{array}{c}\n \end{array}\n \end{array}
$$

 $\langle$  Rsym\_def1 subrule 3 op directive 44 $\rangle \equiv$  $sf\neg p2 \rightarrow set\_auto\_delete(true);$  $CAbs\_lr1$ -sym  $*$  sym = new  $Err$ -improper-directive;  $sym \rightarrow set\_rc$  (\* $sf \rightarrow p2$ <sub>--</sub>, \_\_FILE\_\_, \_\_LINE\_\_);  $RSVP(sym);$  $rule\_info\_\_parser\_\rightarrow set\_stop\_parse(true);$ 

<span id="page-10-0"></span>

$$
\begin{array}{c}\n \begin{array}{c}\n \begin{array}{c}\n \end{array}\n \begin{array}{c}\n \end{array}\n \begin{array}{c}\n \end{array}\n \end{array}
$$

 $\langle$  Rsym\_def1 subrule 4 op directive 45  $\rangle \equiv$  $sf\neg p2 \rightarrow set\_auto\_delete(true);$  $CAbs\_lr1 \textit{--} sym = \textbf{new} \ Err\_improper\_directive;$  $sym \rightarrow set\_rc$  (\* $sf \rightarrow p2$ <sub>--</sub>, \_\_FILE\_\_, \_\_LINE\_\_);  $RSVP(sym);$  $rule\_info\_\_parset\_\preceq step\_parse(true);$ 

46. Rsym\_def1's subrule 5.

$$
\left|\frac{\mathop{\mathrm{dist}}\nolimits(\mathop{\mathrm{dist}}\nolimits)}{1}\right|=\left|\frac{\mathop{\mathrm{dist}}\nolimits(\mathop{\mathrm{dist}}\nolimits)}{2}\right|
$$

 $\langle$  Rsym\_def1 subrule 5 op directive 46 $\rangle \equiv$  $\mathsf{RSVP}\big( \mathit{sf} \rightarrow p\mathcal{Z}_{--} \big);$  $rule\_info\_\_parser\_\rightarrow set\_stop\_parse(true);$ 

47. Ropen\_brace rule.

Ropen\_brace

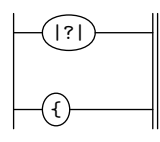

48. Ropen\_brace's subrule 1.

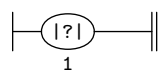

 $\langle$  Ropen brace subrule 1 op directive 48  $\rangle \equiv$  $CAbs\_lr1\_sym * sym = new Err.no\_open\_brace;$  $sym \textcolor{red}{~-set\_rc}(\textcolor{red}{~*rule\_info\_}.parser \textcolor{red}{~-} \textcolor{red}{~-current\_token}\textcolor{red}{~(~)}, \textcolor{red}{\_\_FILE\_}, \textcolor{red}{\_\_LINE\_}\textcolor{red}{~)}.$  $RSVP(sym);$  $rule\_info\_\_parset\_\preceq step\_parse(\mathit{true});$ 

49. Rclose\_brace rule.

Rclose\_brace

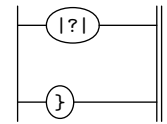

# <span id="page-11-0"></span>12 RCLOSE\_BRACE'S SUBRULE 1 err\_symbols\_ph\_th Grammar §50

50. Rclose brace 's subrule 1.

$$
\left|\begin{array}{c}\hline\text{13}\end{array}\right|
$$

 $\langle$  Rclose brace subrule 1 op directive 50  $\rangle \equiv$ 

 $CAbs\_lr1\_sym * sym = new Err\_no\_close\_brace;$  $sym \textcolor{red}{~-set\_rc}(\textcolor{red}{~*rule\_info\_}.parser \textcolor{red}{~-} \textcolor{red}{~-current\_token}\textcolor{red}{~(~)}, \textcolor{red}{\_\_FILE\_}, \textcolor{red}{\_\_LINE\_}\textcolor{red}{~)}.$  $RSVP(sym);$  $rule\_info\_\_parset\_\preceq step\_parse(\mathit{true});$ 

51. Rlint rule.

Rlint

$$
\bigcup_{i=1}^{\infty} \frac{1}{1000} = \frac{1}{1000} = \frac{1}{1000}
$$

# <span id="page-12-0"></span>52. First Set Language for  $O_2^{linker}$ .

```
/*
File: err_symbols_ph_th.fsc
Date and Time: Fri Jan 2 15:33:34 2015
*/
transitive y
grammar-name "err_symbols_ph_th"
name-space "NS_err_symbols_ph_th"
thread-name "TH_err_symbols_ph_th"
monolithic n
file-name "err_symbols_ph_th.fsc"
no-of-T 569
list-of-native-first-set-terminals 2
  LR1_questionable_shift_operator
   raw_open_bracket
end-list-of-native-first-set-terminals
list-of-transitive-threads 1
  NS_lint_balls::TH_lint_balls
end-list-of-transitive-threads
list-of-used-threads 3
  NS_identifier::TH_identifier
 NS_lint_balls::TH_lint_balls
 NS_term_def_ph::TH_term_def_ph
end-list-of-used-threads
fsm-comments
"Parse Error vocabulary."
```
# <span id="page-13-0"></span>53. Lr1 State Network.

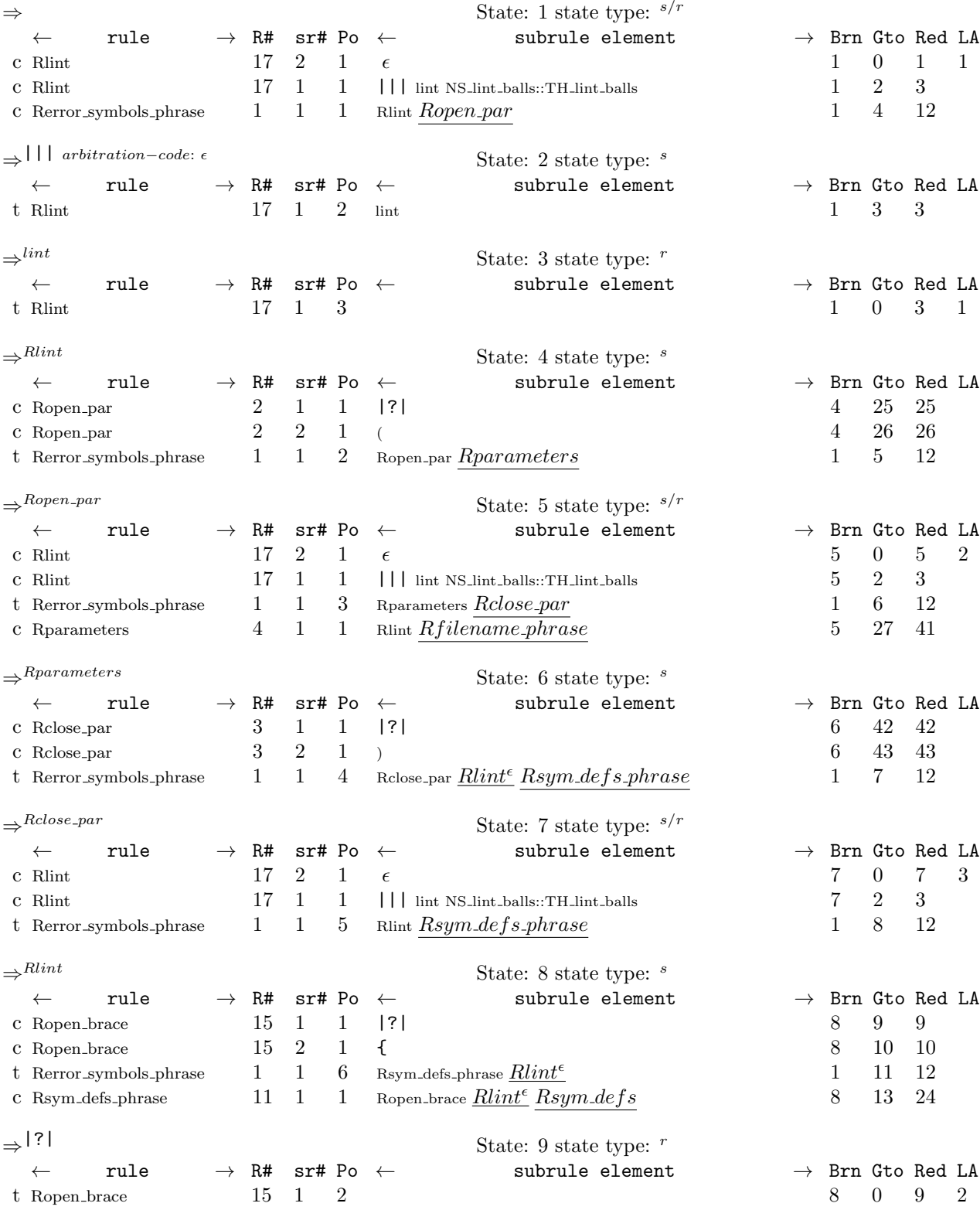

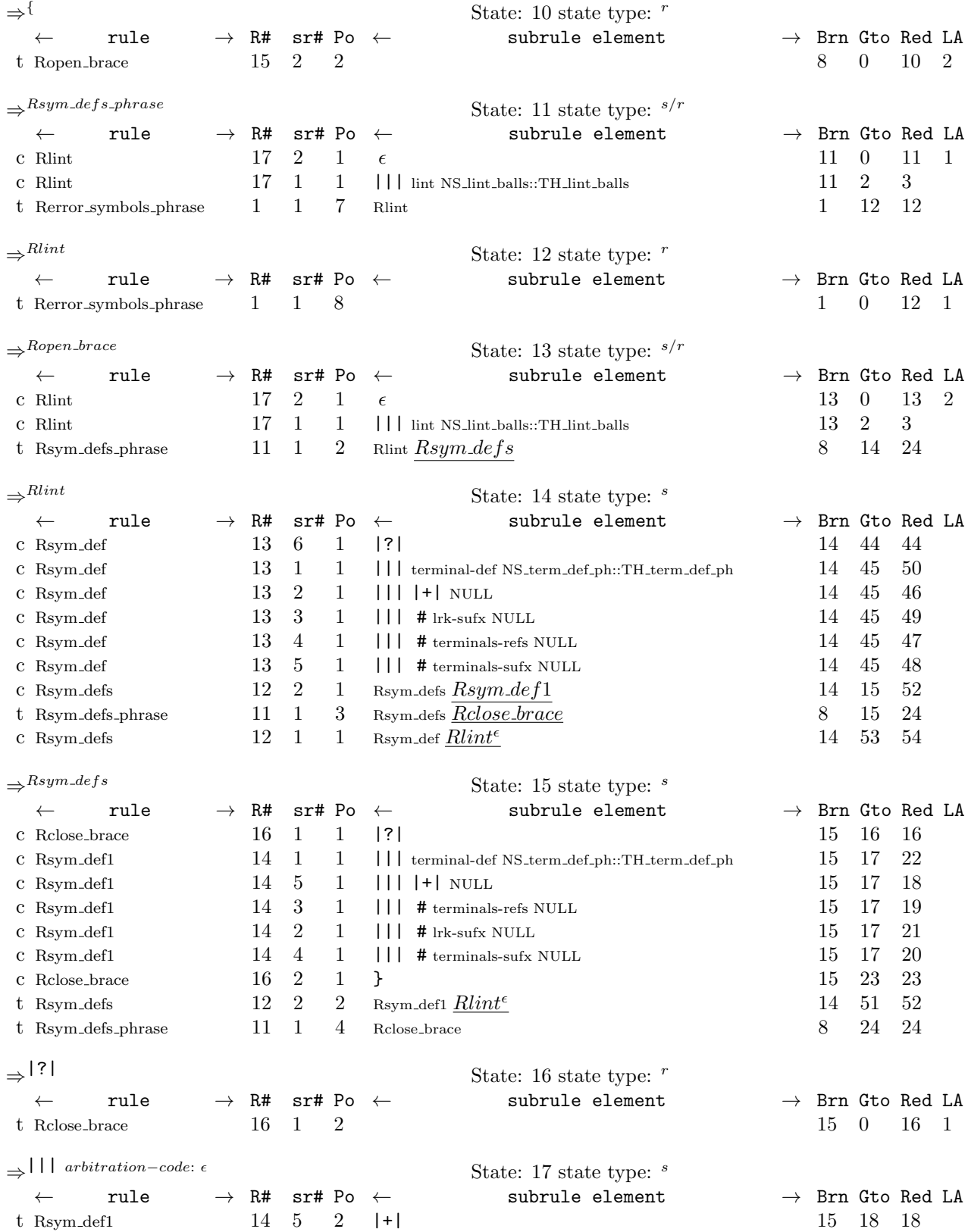

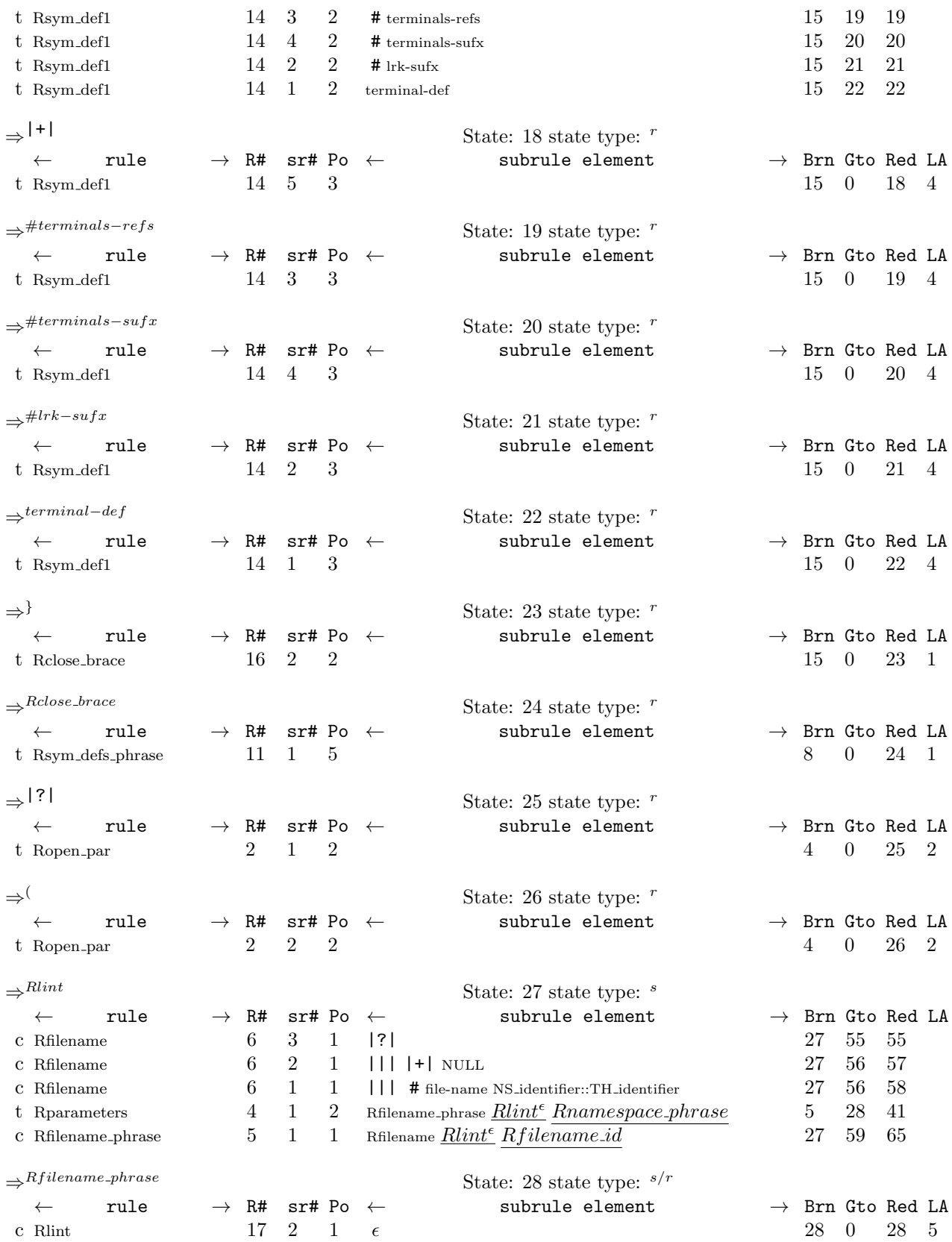

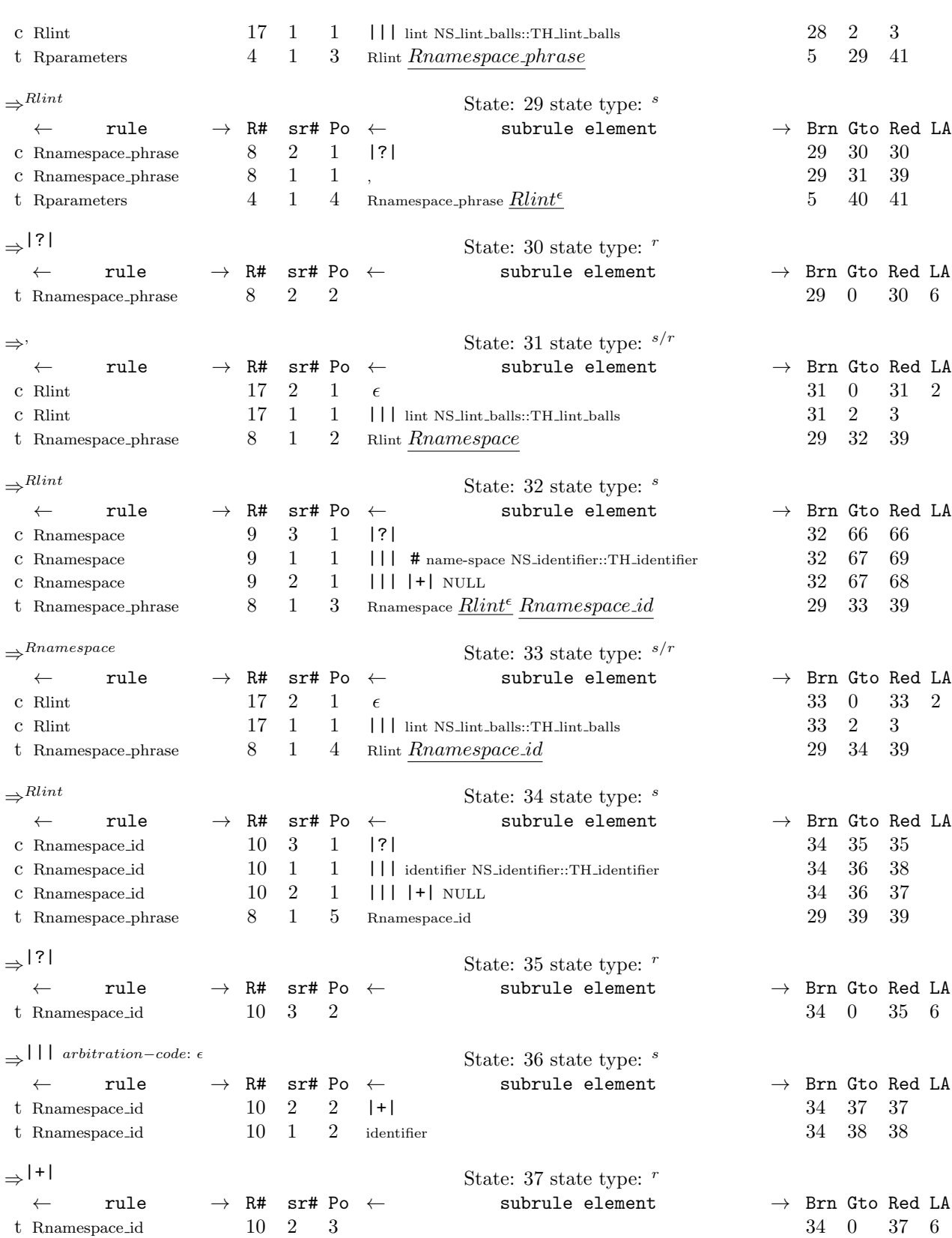

§53 err symbols ph th Grammar LR1 STATE NETWORK 17

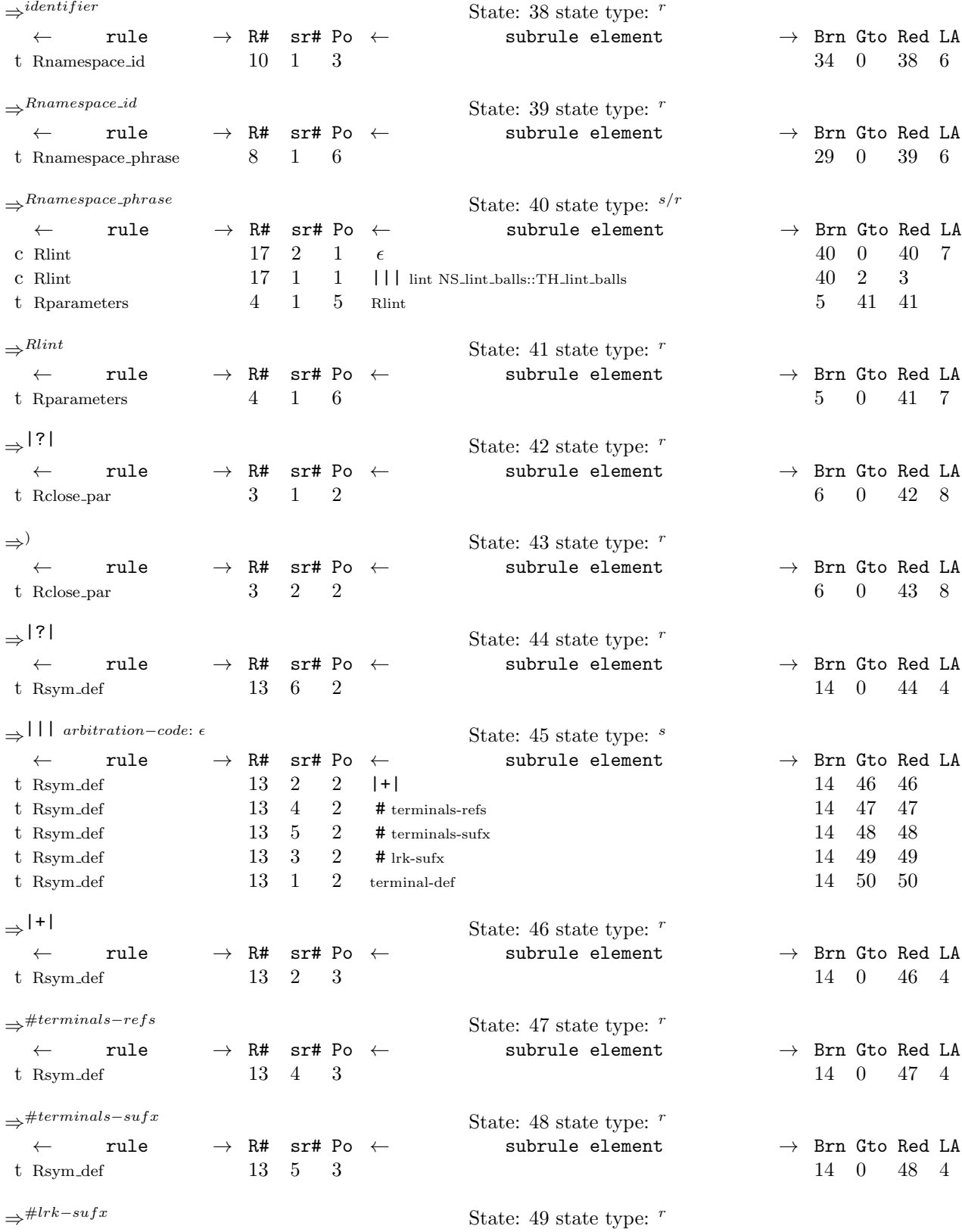

§53 err symbols ph th Grammar LR1 STATE NETWORK 19

← rule  $\rightarrow$  R# sr# Po ← subrule element  $\rightarrow$  Brn Gto Red LA t Rsym\_def 13 3 3 3 14 0 49 4  $\Rightarrow$ <sup>terminal−def</sup> State: 50 state type: <sup>r</sup> ← rule → R# sr# Po ← subrule element → Brn Gto Red LA t Rsym\_def 13 1 3 1 3 1 4 0 50 4  $\Rightarrow$ <sup>Rsym\_def1</sup> State: 51 state type: <sup>s/r</sup> ← rule → R# sr# Po ← subrule element → Brn Gto Red LA c Rlint 17 2 1  $\epsilon$  51 0 51 4 c Rlint 17 1 1 ||| lint NS lint balls::TH lint balls 51 2 3 t Rsym\_defs 12 2 3 Rlint 14 52 52  $\Rightarrow$ <sup>Rlint</sup> State: 52 state type: <sup>r</sup> ← rule → R# sr# Po ← subrule element → Brn Gto Red LA t Rsym\_defs 12 2 4 14 0 52 4  $\Rightarrow$ <sup>Rsym\_def</sup> State: 53 state type: <sup>s/r</sup> ← rule → R# sr# Po ← subrule element → Brn Gto Red LA c Rlint 17 2 1  $\epsilon$  53 0 53 4 c Rlint 17 1 1 ||| lint NS lint balls::TH lint balls 53 2 3 t Rsym defs 12 1 2 Rlint 14 54 54  $⇒$ Rlint State: 54 state type: <sup>r</sup> ← rule  $\rightarrow$  R# sr# Po ← subrule element  $\rightarrow$  Brn Gto Red LA t Rsym\_defs 12 1 3 14 0 54 4  $\Rightarrow$ |?| State: 55 state type: r ← rule → R# sr# Po ← subrule element → Brn Gto Red LA t Rfilename 6 3 2 27 0 55 2  $\Rightarrow$ ||| arbitration−code: ε State: 56 state type: <sup>s</sup> ← rule → R# sr# Po ← subrule element → Brn Gto Red LA t Rfilename  $\begin{array}{ccccccccc} 6 & 2 & 2 & |+| & \end{array}$  27 57 57 t Rfilename  $6 \quad 1 \quad 2$  # file-name  $27 \quad 58 \quad 58$  $\Rightarrow$ |+| State: 57 state type: r ← rule → R# sr# Po ← subrule element → Brn Gto Red LA t Rfilename 6 2 3 27 0 57 2  $\Rightarrow$  #file−name State: 58 state type: r ← rule  $\rightarrow$  R# sr# Po ← subrule element  $\rightarrow$  Brn Gto Red LA t Rfilename 6 1 3 27 0 58 2  $\Rightarrow$ Rfilename<br>
← rule → R# sr# Po ← State: 59 state type: s/r  $\begin{tabular}{lllllll} \bf rule & $\rightarrow$ R$\#$ \bf s$\mbox{\sc r$\#$}~\mbox{\sc Po}$ & $\leftarrow$ & \bf subrule element & $\rightarrow$ B$\mbox{\sc rn}$~\rm G$\mbox{\sc to Red$}~\rm L$\mbox{\sc A}$ \end{tabular}$ c Rlint 17 2 1  $\epsilon$  59 0 59 2 c Rlint 17 1 1 ||| lint NS lint balls::TH lint balls 59 2 3 t Rfilename\_phrase  $5 \quad 1 \quad 2 \quad$  Rlint  $Rfilename_id$   $27 \quad 60 \quad 65$ ⇒ $\rightarrow$ Rlint State: 60 state type: <sup>s</sup> ← rule → R# sr# Po ← subrule element → Brn Gto Red LA

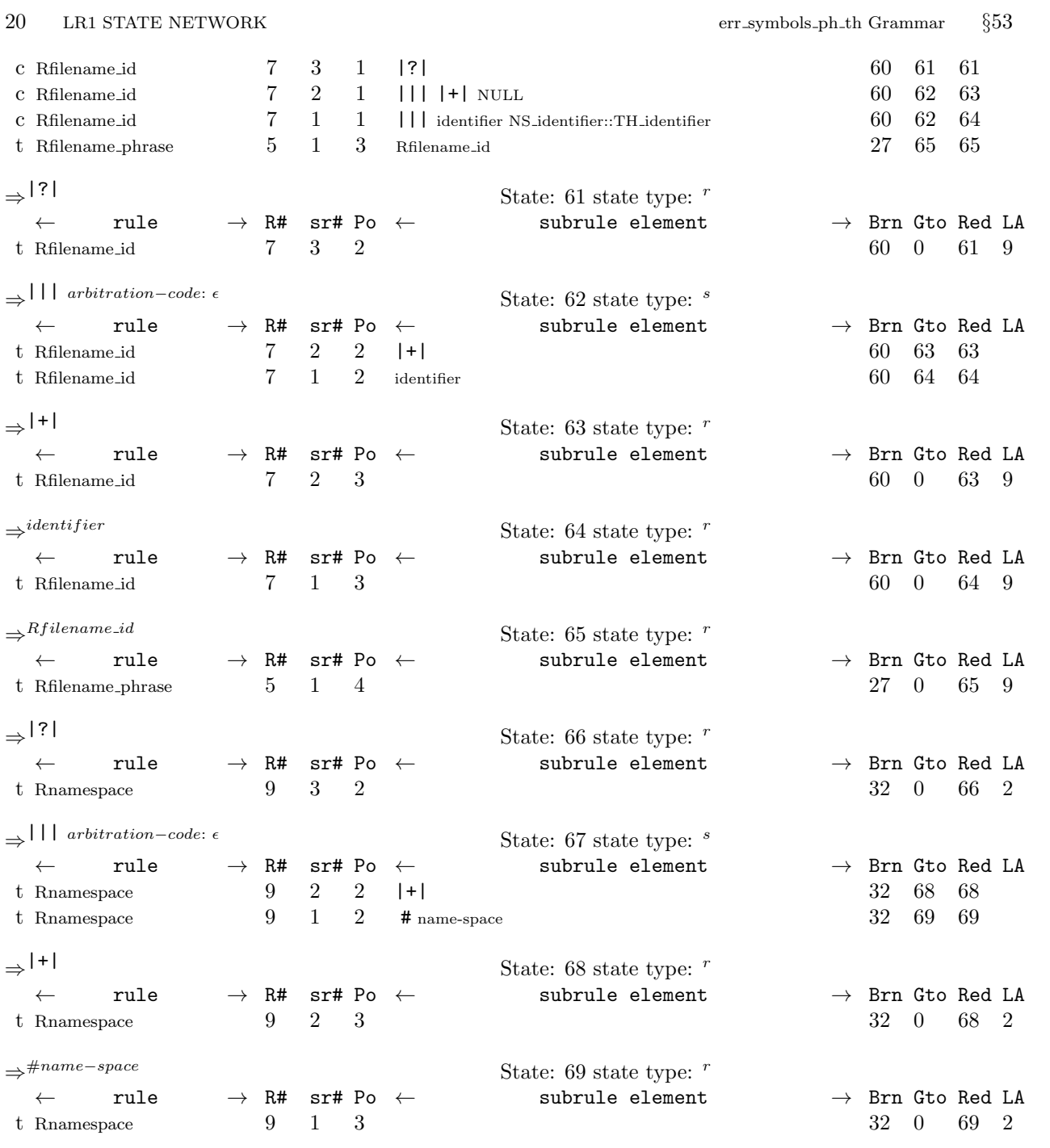

<span id="page-20-0"></span>54. Index. |+|: [16](#page-3-0), [19,](#page-4-0) [25](#page-5-0), [28](#page-6-0), [34,](#page-7-0) [41.](#page-9-0)  $\epsilon$  : [51.](#page-11-0) # file−name: [16.](#page-3-0) # lrk−sufx: [34,](#page-7-0) [41](#page-9-0). # name−space: [25](#page-5-0). # terminals−refs: [34](#page-7-0), [41](#page-9-0). # terminals−sufx: [34](#page-7-0), [41](#page-9-0). |||: [16](#page-3-0), [19,](#page-4-0) [25,](#page-5-0) [28,](#page-6-0) [34,](#page-7-0) [41,](#page-9-0) [51.](#page-11-0) |?|: [9](#page-2-0), [11,](#page-3-0) [16,](#page-3-0) [19](#page-4-0), [23,](#page-5-0) [25](#page-5-0), [28,](#page-6-0) [34](#page-7-0), [47,](#page-10-0) [49](#page-10-0). \_\_FILE\_\_: [5](#page-2-0), [10](#page-3-0), [12](#page-3-0), [17](#page-4-0), [18](#page-4-0), [21](#page-4-0), [22,](#page-5-0) [24,](#page-5-0) [26,](#page-5-0) [27,](#page-6-0) [30,](#page-6-0) [31,](#page-6-0) [37](#page-8-0), [38](#page-8-0), [39,](#page-8-0) [40](#page-8-0), [43,](#page-9-0) [44](#page-9-0), [45](#page-10-0), [48,](#page-10-0) [50](#page-11-0). \_\_LINE\_\_: [5](#page-2-0), [10](#page-3-0), [12](#page-3-0), [17](#page-4-0), [18](#page-4-0), [21](#page-4-0), [22,](#page-5-0) [24,](#page-5-0) [26,](#page-5-0) [27,](#page-6-0) [30,](#page-6-0) [31,](#page-6-0) [37](#page-8-0), [38](#page-8-0), [39,](#page-8-0) [40](#page-8-0), [43,](#page-9-0) [44](#page-9-0), [45](#page-10-0), [48,](#page-10-0) [50](#page-11-0).  $add\_t_to\_alphabet: 35, 42.$  $add\_t_to\_alphabet: 35, 42.$  $add\_t_to\_alphabet: 35, 42.$  $add\_t_to\_alphabet: 35, 42.$  $add\_t_to\_alphabet: 35, 42.$ AST: [5.](#page-2-0) CAbs\_lr1\_sym: [10](#page-3-0), [12,](#page-3-0) [17](#page-4-0), [18,](#page-4-0) [21](#page-4-0), [22,](#page-5-0) [24](#page-5-0), [26,](#page-5-0) [27](#page-6-0), [30,](#page-6-0) [31,](#page-6-0) [35,](#page-7-0) [37,](#page-8-0) [38,](#page-8-0) [39,](#page-8-0) [40,](#page-8-0) [42,](#page-9-0) [43](#page-9-0), [44](#page-9-0), [45](#page-10-0), [48](#page-10-0), [50](#page-11-0).  $Cerr\_symbols\_ph\_th$ : [8,](#page-2-0) [20](#page-4-0), [29](#page-6-0), [35,](#page-7-0) [42](#page-9-0). classification: [35](#page-7-0), [42.](#page-9-0) current token: [10](#page-3-0), [12,](#page-3-0) [18](#page-4-0), [22,](#page-5-0) [24,](#page-5-0) [27](#page-6-0), [31,](#page-6-0) [40](#page-8-0), [48,](#page-10-0) [50](#page-11-0). err: [35](#page-7-0), [42](#page-9-0). Err improper directive : [37,](#page-8-0) [38](#page-8-0), [39,](#page-8-0) [43,](#page-9-0) [44](#page-9-0), [45](#page-10-0). Err no close brace : [50.](#page-11-0)  $Err_{no\_close\_parenthesis}:$  [12](#page-3-0). Err no comma present: [24](#page-5-0). Err no filename id present: [21,](#page-4-0) [22.](#page-5-0) Err no filename present: [17](#page-4-0), [18](#page-4-0). Err no namespace id present: [30,](#page-6-0) [31](#page-6-0). Err no namespace present: [26,](#page-5-0) [27.](#page-6-0) Err\_no\_open\_brace: [48.](#page-10-0) Err no open parenthesis : [10](#page-3-0).  $Err_{no\_sym\_defs\_present: 40.$  $Err_{no\_sym\_defs\_present: 40.$  $Err_{no\_sym\_defs\_present: 40.$  $err\_symbols\_ph\_th$ : [2](#page-1-0). error\_symbols\_phrase\_: [4](#page-1-0), [5,](#page-2-0) [6,](#page-2-0) [8](#page-2-0), [20](#page-4-0), [29,](#page-6-0) [35,](#page-7-0) [42.](#page-9-0)  $filename: 15.$  $filename: 15.$  $filename: 15.$ filename\_id: [20](#page-4-0). fsm: [8](#page-2-0), [20,](#page-4-0) [29](#page-6-0), [35,](#page-7-0) [42.](#page-9-0)  $fsm\_tbl\_:$  [8,](#page-2-0) [20](#page-4-0), [29,](#page-6-0) [35,](#page-7-0) [42](#page-9-0). identifier: [19,](#page-4-0) [28](#page-6-0). lint: [51](#page-11-0). namespace\_id: [29.](#page-6-0) NS\_identifier::TH\_identifier: [16,](#page-3-0) [19,](#page-4-0) [25,](#page-5-0) [28.](#page-6-0) NS\_lint\_balls::TH\_lint\_balls: [51.](#page-11-0) NS\_term\_def\_ph::TH\_term\_def\_ph: [34](#page-7-0), [41](#page-9-0). NS yacco2 terminals: [7.](#page-2-0) NULL: [16](#page-3-0), [19](#page-4-0), [25,](#page-5-0) [28,](#page-6-0) [34](#page-7-0), [41](#page-9-0). parser\_: [5](#page-2-0), [8,](#page-2-0) [10,](#page-3-0) [12](#page-3-0), [17,](#page-4-0) [18,](#page-4-0) [20](#page-4-0), [21,](#page-4-0) [22,](#page-5-0) [24](#page-5-0), [26,](#page-5-0) [27,](#page-6-0) [29,](#page-6-0) [30](#page-6-0), [31,](#page-6-0) [35,](#page-7-0) [36](#page-7-0), [37](#page-8-0), [38,](#page-8-0) [39](#page-8-0), [40](#page-8-0), [42,](#page-9-0) [43,](#page-9-0) [44,](#page-9-0) [45,](#page-10-0) [46](#page-10-0), [48,](#page-10-0) [50](#page-11-0). phrase\_tree: [5.](#page-2-0)

p2 : [17,](#page-4-0) [20,](#page-4-0) [21,](#page-4-0) [26,](#page-5-0) [29,](#page-6-0) [30](#page-6-0), [35](#page-7-0), [36](#page-7-0), [37](#page-8-0), [38](#page-8-0), [39](#page-8-0), [42,](#page-9-0) [43](#page-9-0), [44](#page-9-0), [45,](#page-10-0) [46](#page-10-0). Rclose\_brace: [32.](#page-7-0) Rclose\_par: [8](#page-2-0).  $Rclose\_brace: \underline{49}$  $Rclose\_brace: \underline{49}$  $Rclose\_brace: \underline{49}$ , [50.](#page-11-0)  $Rclose\_par$ : [11](#page-3-0), [12](#page-3-0). Rerror\_symbols\_phrase: [8](#page-2-0). Rfilename: [16](#page-3-0), [17,](#page-4-0) [18.](#page-4-0) Rfilename: [14](#page-3-0). Rfilename\_id: [14.](#page-3-0) Rfilename\_phrase: [13.](#page-3-0)  $Rfilename_id: 19, 20, 21, 22.$  $Rfilename_id: 19, 20, 21, 22.$  $Rfilename_id: 19, 20, 21, 22.$  $Rfilename_id: 19, 20, 21, 22.$  $Rfilename_id: 19, 20, 21, 22.$  $Rfilename_id: 19, 20, 21, 22.$  $Rfilename_id: 19, 20, 21, 22.$  $Rfilename_id: 19, 20, 21, 22.$  $Rfilename_id: 19, 20, 21, 22.$  $Rfilename\_phrase: 14.$  $Rfilename\_phrase: 14.$ Rlint: [51.](#page-11-0) Rlint: [8](#page-2-0), [13,](#page-3-0) [14,](#page-3-0) [23](#page-5-0), [32](#page-7-0), [33.](#page-7-0) Rnamespace: [23](#page-5-0). Rnamespace: [25,](#page-5-0) [26](#page-5-0), [27.](#page-6-0) Rnamespace\_id: [23](#page-5-0). Rnamespace\_phrase: [13](#page-3-0).  $Rnamespace_id: 28, 29, 30, 31.$  $Rnamespace_id: 28, 29, 30, 31.$  $Rnamespace_id: 28, 29, 30, 31.$  $Rnamespace_id: 28, 29, 30, 31.$  $Rnamespace_id: 28, 29, 30, 31.$  $Rnamespace_id: 28, 29, 30, 31.$  $Rnamespace_id: 28, 29, 30, 31.$  $Rnamespace_id: 28, 29, 30, 31.$  $Rnamespace_id: 28, 29, 30, 31.$  $Rnamespace\_phrase: 23, 24.$  $Rnamespace\_phrase: 23, 24.$  $Rnamespace\_phrase: 23, 24.$  $Rnamespace\_phrase: 23, 24.$  $Rnamespace\_phrase: 23, 24.$ Ropen\_brace: [32.](#page-7-0) Ropen\_par: [8](#page-2-0).  $Ropen\_brace: 47, 48.$  $Ropen\_brace: 47, 48.$  $Ropen\_brace: 47, 48.$  $Ropen\_brace: 47, 48.$  $Ropen\_par: 9, 10.$  $Ropen\_par: 9, 10.$  $Ropen\_par: 9, 10.$  $Ropen\_par: 9, 10.$  $Ropen\_par: 9, 10.$ Rparameters: [13.](#page-3-0) Rparameters: [8.](#page-2-0) RSVP: [8](#page-2-0), [10](#page-3-0), [12,](#page-3-0) [17,](#page-4-0) [18](#page-4-0), [21,](#page-4-0) [22,](#page-5-0) [24](#page-5-0), [26](#page-5-0), [27,](#page-6-0) [30](#page-6-0), [31](#page-6-0), [35,](#page-7-0) [36,](#page-7-0) [37,](#page-8-0) [38,](#page-8-0) [39,](#page-8-0) [40,](#page-8-0) [42,](#page-9-0) [43](#page-9-0), [44](#page-9-0), [45](#page-10-0), [46](#page-10-0), [48](#page-10-0), [50](#page-11-0). Rsym\_def: [33](#page-7-0). Rsym\_defs: [32](#page-7-0), [33](#page-7-0). Rsym\_defs\_phrase: [8.](#page-2-0) Rsym\_def1: [33](#page-7-0). Rsym\_def: [34,](#page-7-0) [35,](#page-7-0) [36,](#page-7-0) [37](#page-8-0), [38](#page-8-0), [39,](#page-8-0) [40.](#page-8-0)  $Rsym\_defs: 33.$  $Rsym\_defs: 33.$ Rsym\_defs\_phrase: [32.](#page-7-0)  $Rsym\_def1: 41, 42, 43, 44, 45, 46.$  $Rsym\_def1: 41, 42, 43, 44, 45, 46.$  $Rsym\_def1: 41, 42, 43, 44, 45, 46.$  $Rsym\_def1: 41, 42, 43, 44, 45, 46.$  $Rsym\_def1: 41, 42, 43, 44, 45, 46.$  $Rsym\_def1: 41, 42, 43, 44, 45, 46.$  $Rsym\_def1: 41, 42, 43, 44, 45, 46.$  $Rsym\_def1: 41, 42, 43, 44, 45, 46.$  $Rsym\_def1: 41, 42, 43, 44, 45, 46.$  $Rsym\_def1: 41, 42, 43, 44, 45, 46.$  $Rsym\_def1: 41, 42, 43, 44, 45, 46.$  $Rsym\_def1: 41, 42, 43, 44, 45, 46.$  $rule_info...$  [8,](#page-2-0) [10](#page-3-0), [12](#page-3-0), [17,](#page-4-0) [18,](#page-4-0) [20](#page-4-0), [21](#page-4-0), [22,](#page-5-0) [24](#page-5-0), [26](#page-5-0), [27,](#page-6-0) [29,](#page-6-0) [30](#page-6-0), [31,](#page-6-0) [35,](#page-7-0) [36](#page-7-0), [37](#page-8-0), [38,](#page-8-0) [39](#page-8-0), [40](#page-8-0), [42,](#page-9-0) [43,](#page-9-0) [44,](#page-9-0) [45](#page-10-0), [46](#page-10-0), [48,](#page-10-0) [50](#page-11-0). set\_auto\_delete: [17,](#page-4-0) [21,](#page-4-0) [26](#page-5-0), [30](#page-6-0), [37,](#page-8-0) [38,](#page-8-0) [39](#page-8-0), [43](#page-9-0), [44,](#page-9-0) [45](#page-10-0). set\_rc: [5,](#page-2-0) [10,](#page-3-0) [12,](#page-3-0) [17](#page-4-0), [18](#page-4-0), [21](#page-4-0), [22](#page-5-0), [24,](#page-5-0) [26,](#page-5-0) [27,](#page-6-0) [30](#page-6-0), [31](#page-6-0), [37,](#page-8-0) [38,](#page-8-0) [39](#page-8-0), [40](#page-8-0), [43](#page-9-0), [44,](#page-9-0) [45,](#page-10-0) [48](#page-10-0), [50](#page-11-0). set\_stop\_parse: [10](#page-3-0), [12,](#page-3-0) [17](#page-4-0), [18,](#page-4-0) [21,](#page-4-0) [22](#page-5-0), [24,](#page-5-0) [26](#page-5-0), [27,](#page-6-0) [30](#page-6-0), [31,](#page-6-0) [35](#page-7-0), [36,](#page-7-0) [37](#page-8-0), [38,](#page-8-0) [39](#page-8-0), [40](#page-8-0), [42,](#page-9-0) [43](#page-9-0), [44,](#page-9-0) [45](#page-10-0), [46](#page-10-0), [48,](#page-10-0) [50](#page-11-0). sf : [17](#page-4-0), [20,](#page-4-0) [21](#page-4-0), [26](#page-5-0), [29,](#page-6-0) [30](#page-6-0), [35](#page-7-0), [36,](#page-7-0) [37](#page-8-0), [38](#page-8-0), [39,](#page-8-0) [42,](#page-9-0) [43](#page-9-0), [44](#page-9-0), [45,](#page-10-0) [46](#page-10-0). start\_token\_: [5](#page-2-0).

sym: [10](#page-3-0), [12](#page-3-0), [17](#page-4-0), [18](#page-4-0), [21](#page-4-0), [22](#page-5-0), [24](#page-5-0), [26](#page-5-0), [27](#page-6-0), [30](#page-6-0), [31](#page-6-0), [37](#page-8-0), [38](#page-8-0), [39](#page-8-0), [40](#page-8-0), [43](#page-9-0), [44](#page-9-0), [45](#page-10-0), [48](#page-10-0), [50](#page-11-0). T\_error\_symbols\_phrase: [5](#page-2-0), [6](#page-2-0).  $T$ -file\_name: [15](#page-3-0). T\_terminal\_def: [35](#page-7-0), [42](#page-9-0).  $\texttt{terminal-def}: \quad 34, \; 41.$  $\texttt{terminal-def}: \quad 34, \; 41.$  $\texttt{terminal-def}: \quad 34, \; 41.$  $\texttt{terminal-def}: \quad 34, \; 41.$  $\texttt{terminal-def}: \quad 34, \; 41.$  $TH\_term\_def\_ph: 2.$  $TH\_term\_def\_ph: 2.$  $TH\_term\_def\_ph: 2.$ true: [10](#page-3-0), [12](#page-3-0), [17](#page-4-0), [18](#page-4-0), [21](#page-4-0), [22](#page-5-0), [24](#page-5-0), [26](#page-5-0), [27](#page-6-0), [30](#page-6-0), [31](#page-6-0), [35](#page-7-0),

[36](#page-7-0), [37](#page-8-0), [38](#page-8-0), [39](#page-8-0), [40](#page-8-0), [42](#page-9-0), [43](#page-9-0), [44](#page-9-0), [45](#page-10-0), [46](#page-10-0), [48](#page-10-0), [50](#page-11-0).

err symbols ph th Grammar NAMES OF THE SECTIONS 23

 $\langle$  Cerr\_symbols\_ph\_th constructor directive [4](#page-1-0) $\rangle$ Cerr symbols ph th op directive Cerr symbols ph th user-declaration directive Cerr symbols ph th user-prefix-declaration directive Rclose brace subrule 1 op directive Rclose par subrule 1 op directive Rerror symbols phrase subrule 1 op directive Rfilename subrule 2 op directive Rfilename subrule 3 op directive Rfilename id subrule 1 op directive Rfilename id subrule 2 op directive Rfilename id subrule 3 op directive Rfilename phrase user-declaration directive Rnamespace subrule 2 op directive Rnamespace subrule 3 op directive Rnamespace id subrule 1 op directive Rnamespace id subrule 2 op directive Rnamespace id subrule 3 op directive Rnamespace phrase subrule 2 op directive Ropen brace subrule 1 op directive Ropen par subrule 1 op directive  $i$ Rsym def subrule 1 op directive Rsym def subrule 2 op directive Rsym def subrule 3 op directive Rsym def subrule 4 op directive Rsym def subrule 5 op directive Rsym def subrule 6 op directive Rsym def1 subrule 1 op directive Rsym def1 subrule 2 op directive Rsym def1 subrule 3 op directive Rsym def1 subrule 4 op directive  $\langle$  Rsym\_def1 subrule 5 op directive [46](#page-10-0) $\rangle$ 

# err symbols ph th Grammar

# Date: January 2, 2015 at 15:35

File: err\_symbols\_ph\_th.lex Ns: NS\_err\_symbols\_ph\_th

Version: 1.0 Debug: false

Grammar Comments: Type: Thread

Parse Error vocabulary.

1 element(s) in Lookahead Expression below

eolr

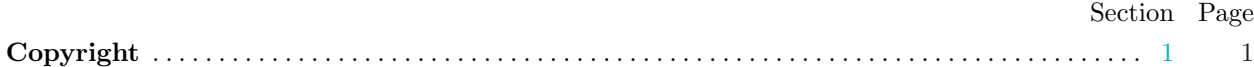

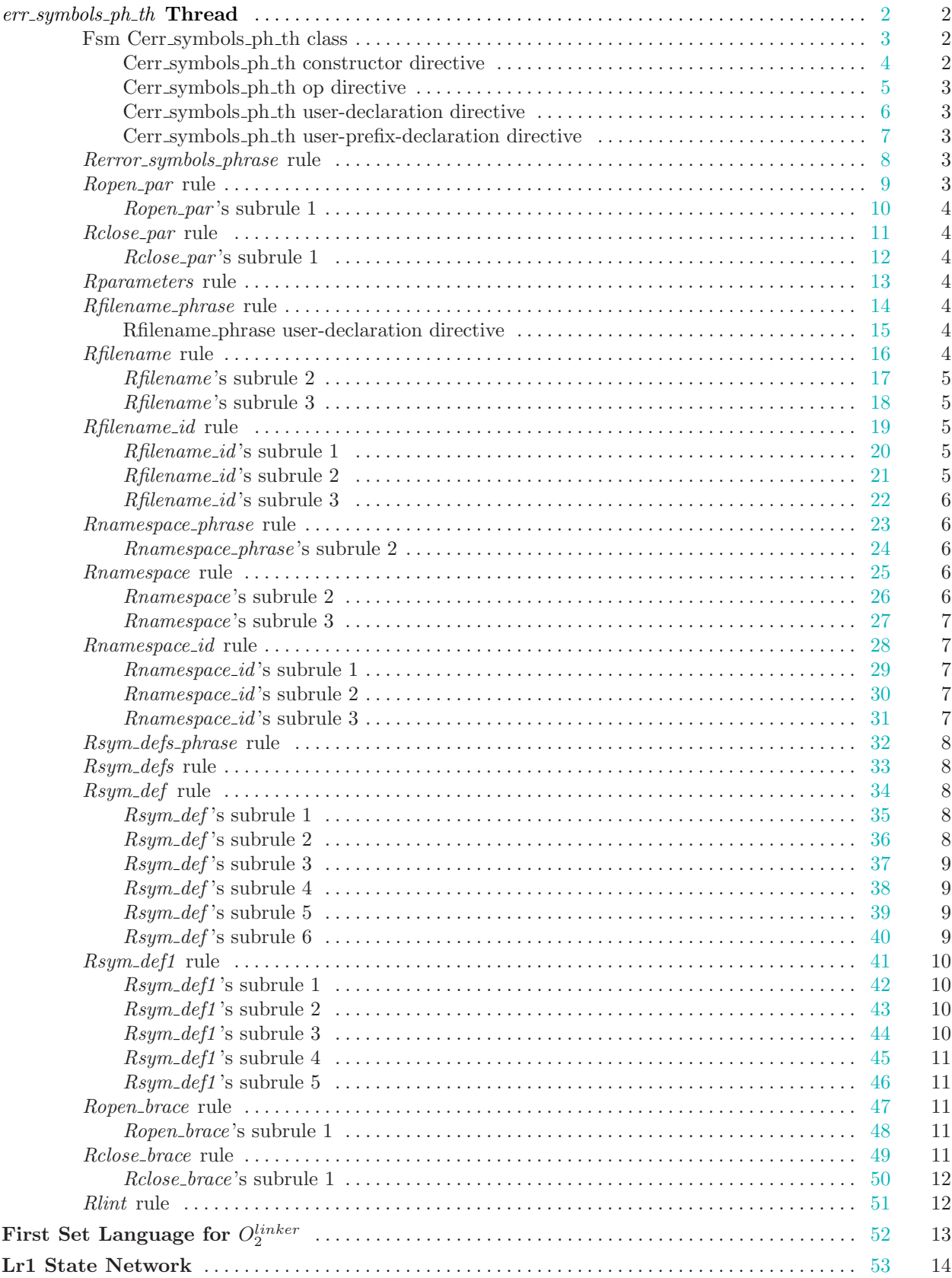

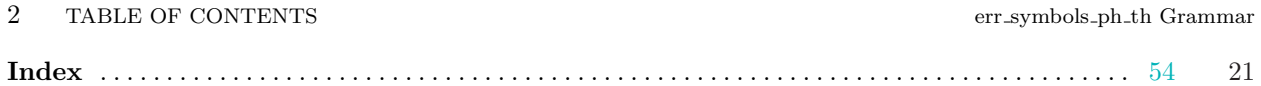